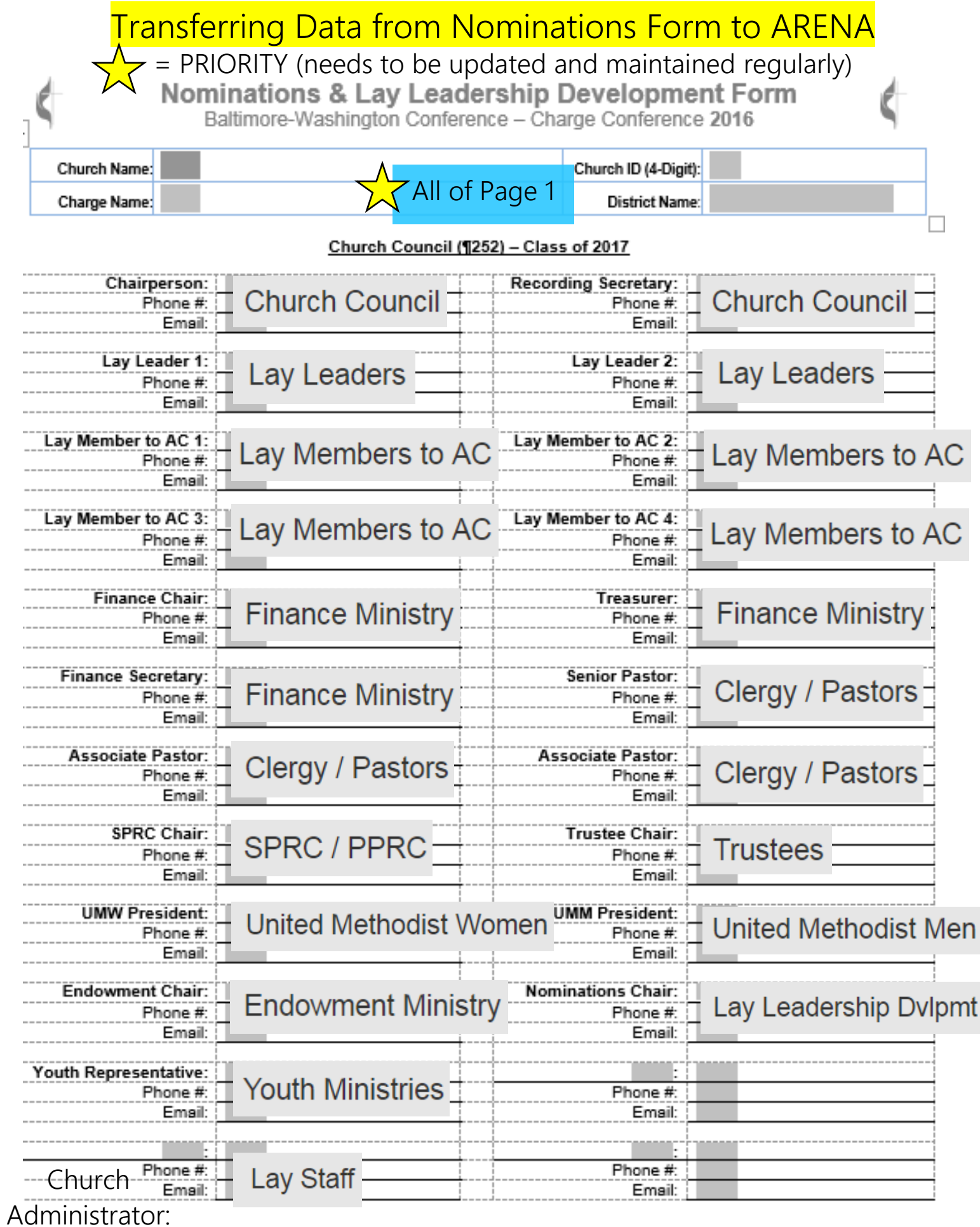

Page 1<br>2016 Nominations & Lay Leadership Development Form – v07.09.2016

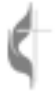

COMMITTEE ON PASTOR-PARISH RELATIONS (Staff Parish) 1258.2 Shall be composed of persons who are full members of the local church or charge or associate members. The committee shall be composed of not fewer than five nor more than nine representative of the total charge. One of the members shall be a young adult (age 18-35) and one member may be a youth (age 12-18). In addition, the lay leader and a lay member of the annual conference shall be members. No staff member or immediate family member of a pastor or staff member may serve on the committee. Only one person from an immediate family residing in the same household shall serve on the committee. Members of the committee shall be able to succeed themselves for one three-year term.

## 2017 Staff Parish Chairperson

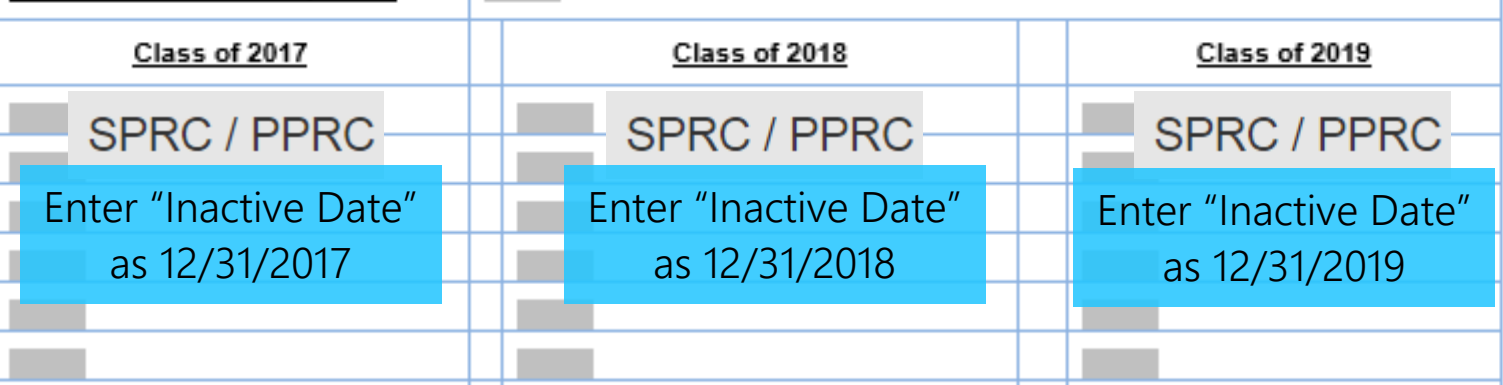

Note: The inactive date in this case is a reminder that the person's term will end on that date. Should a position be vacated before the date above, you can update Arena with the correct "Inactive Date" at that time.

COMMITTEE ON FINANCE 1258.4 Composed of the chairperson; the pastor(s); a lay member of the annual conference; the chairperson of the church council; the chairperson or representative of the committee on pastor-parish relations; a representative of the trustees to be selected by the trustees; the chairperson of the ministry group on stewardship; the lay leader; the financial secretary; the treasurer; the church business administrator; and other members to be added as the charge conference may determine. The financial secretary, treasurer, and church business administrator, if paid employees, shall be members without vote.

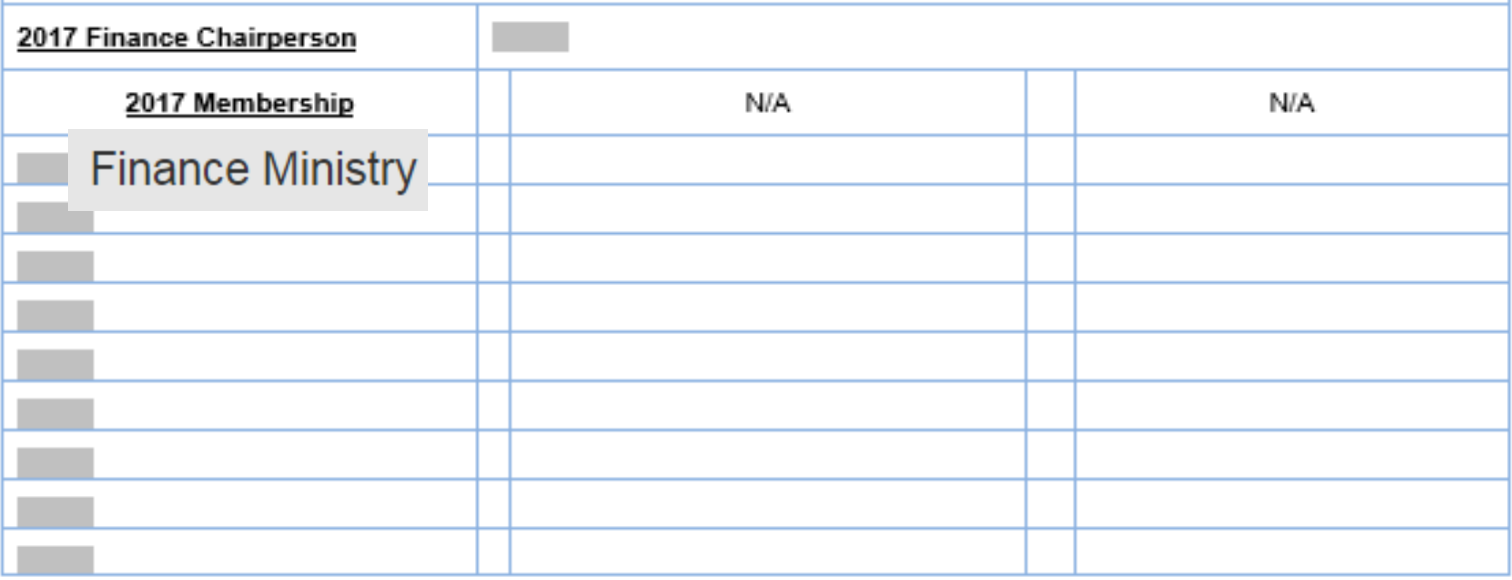

Entering non-Chairpersons (members) into the ARENA is not required, but is helpful if you plan to use ARENA for communicating with each committee. Note that Committee Chairs can access and maintain their own committee BO<sub>1</sub> membership information from their personal ARENA accounts.is re Unit

divided into three classes of equal size; trustees may succeed themselves. Trustees elect a chairperson, vice chairperson, secretary, and treasurer (if needed) from the membership of the board by January 30 of the next calendar year. Chair must be a member of the local church.

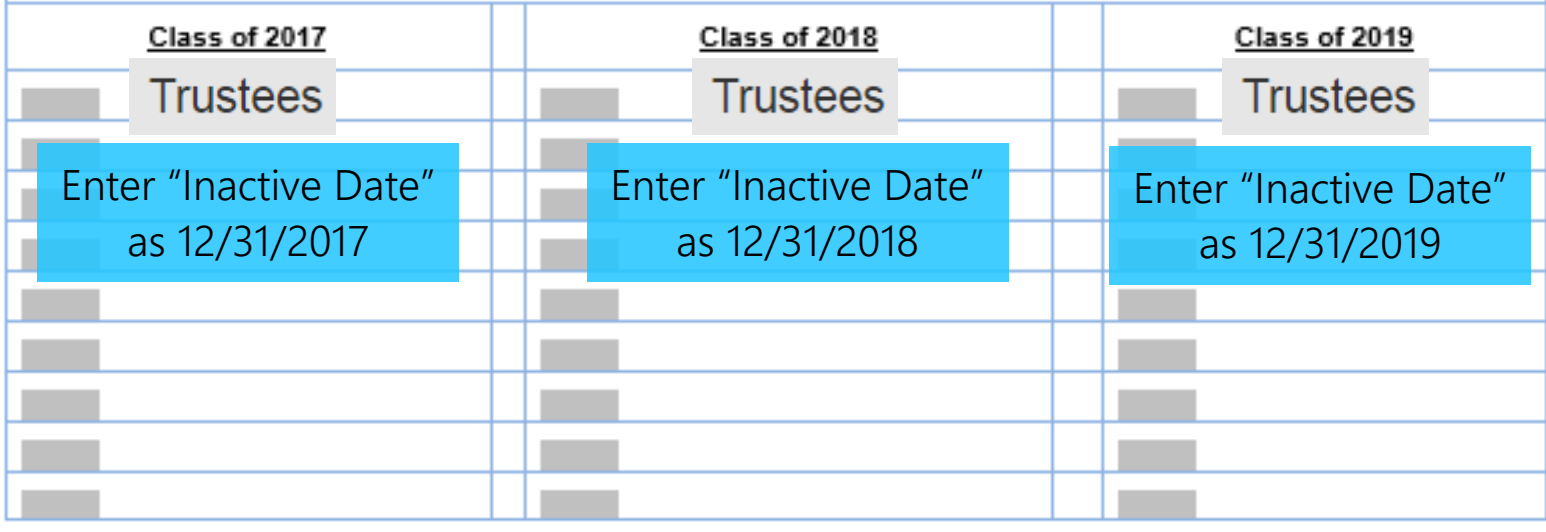

# **COMMITTEE ON NOMINATIONS AND LEADER SHIP DEVELOPMENT (¶258.1)**

Not more than 11: up to nine elected persons in three classes plus pastor (chairperson) and lay leader. One elected member shall be a young adult (18-35); one or more may be youth. All must be full members of the local church. New class either nominated by the Nominations and Leadership Development Committee or from the floor for 3-year terms.

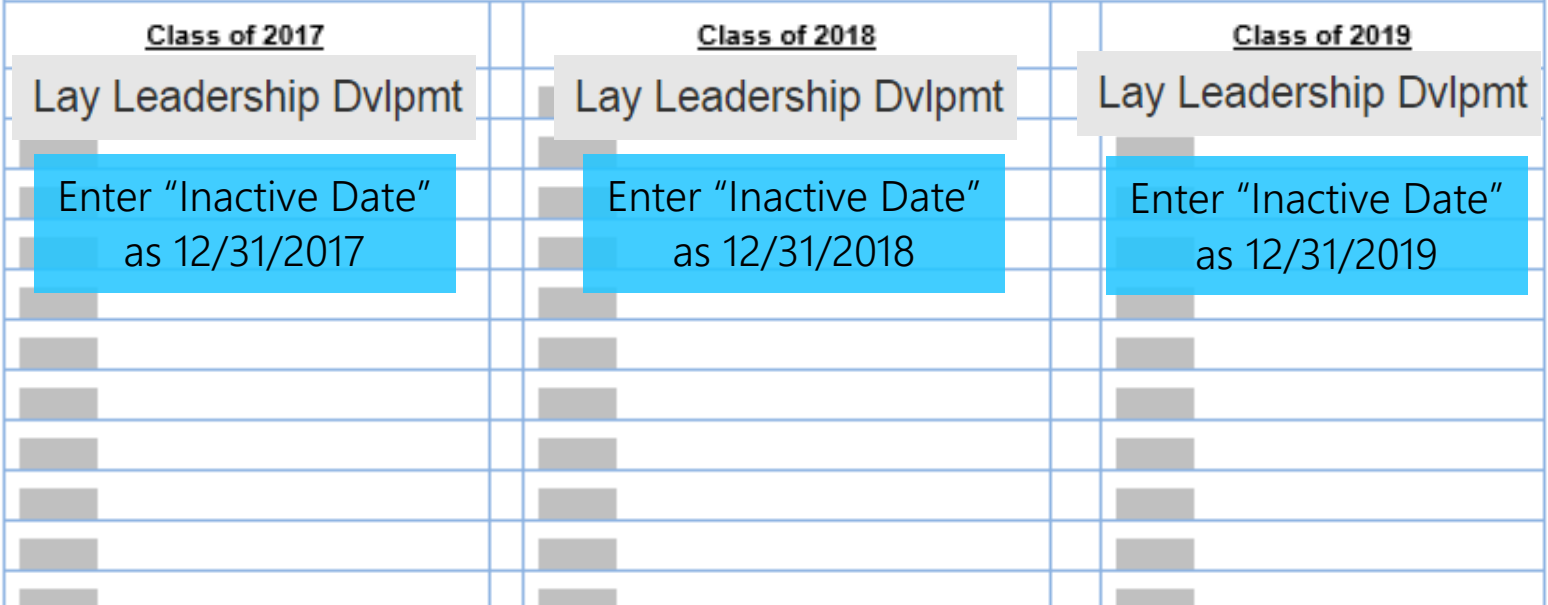

Note: The inactive date shown for each class above is a reminder that the person's term will end on that date. Should a position be vacated before the date above, you can update Arena with the correct "Inactive Date" at that time.

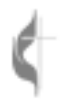

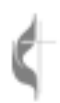

Baltimore-Washington Conference - Charge Conference 2016

## Age-Level, Family, and Specialized-Ministries Coordinators

### \*\*Please include name, phone number, and email address

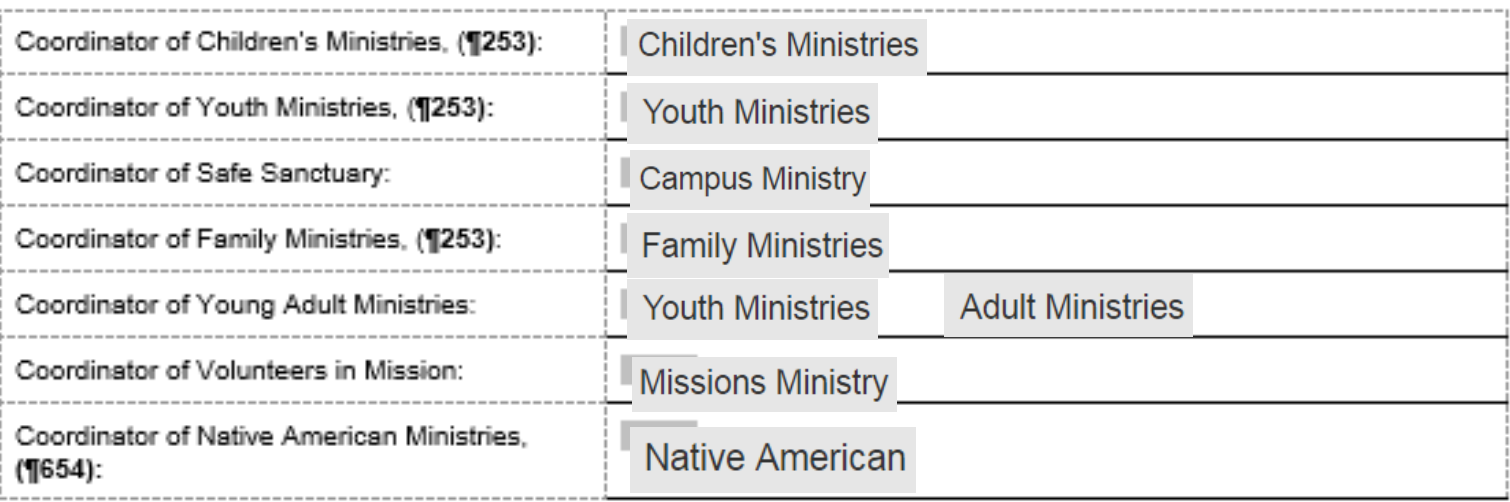

### Church School Superintendent and Small Group Coordinator

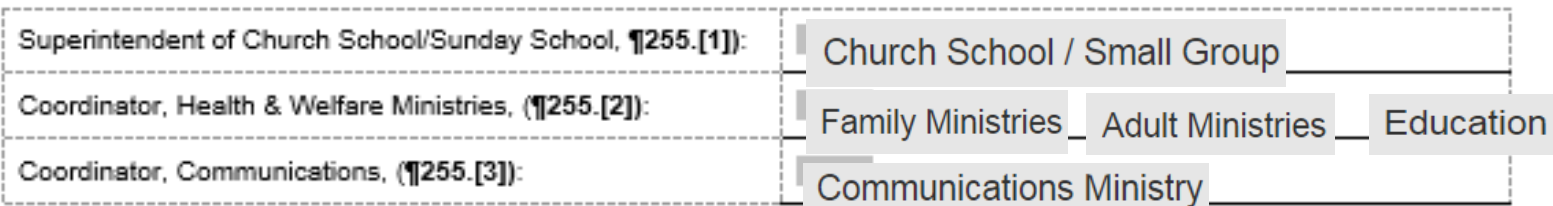

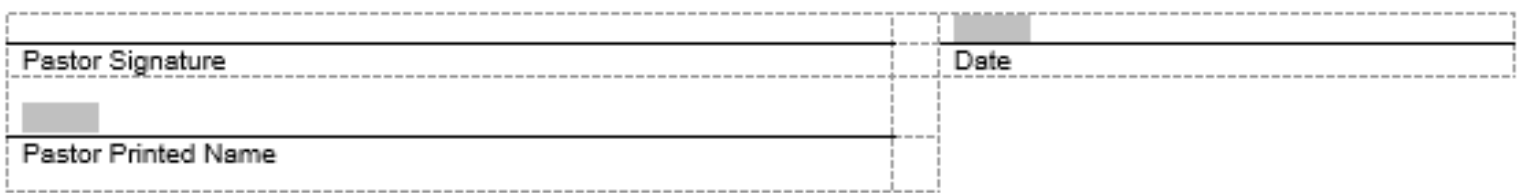

Please also include the following in your Arena updates, as applicable:

All Certified Lay Servants, Lay Speakers, and Lay Ministers: Lay Servant Ministries

Church Administrator, Church Secretary, and/or Other Office Staff: Lay Staff

Congregants/Members: Congregant / Member

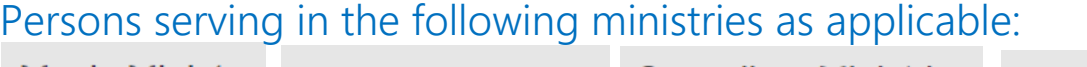

Memorials Ministry Council on Ministries Music Ministry **Worship Ministry** 

**Membership Ministry Evangelism Ministry Stewardship Ministry** 

Page 4

2016 Nominations & Lay Leadership Development Form - v07.09.2016